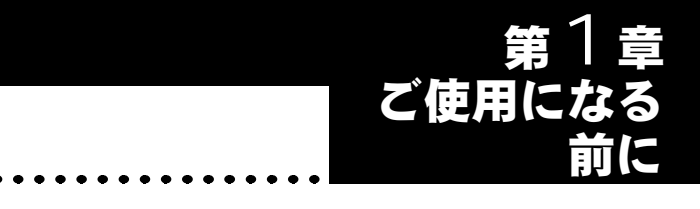

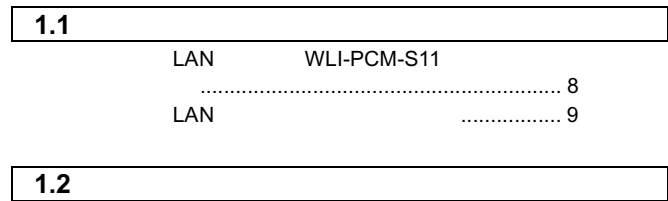

## 1.1 製品の概要

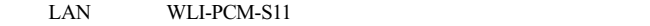

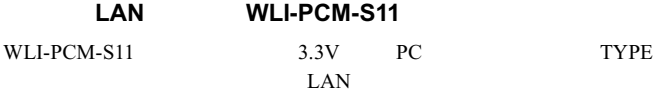

•  $\bullet$ 

 $\cdot$  2.4GHz

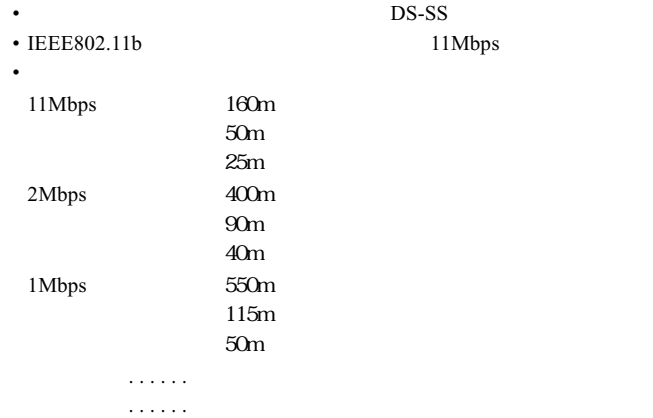

• 大型の金属製家具の近くなど。

8 WLI-PCM-S11

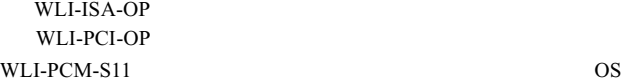

3.3V PC TYPE

- $\cdot$  DOS/V  $\qquad$  OADG
- NEC PC98-NX

#### <注意

- サスペンド/レジュームには対応していません。
- $\bullet$   $\bullet$   $\$
- The LSP  $\lambda$  that  $\lambda$ 
	- NetSeeker

• マルチプロセッサ アルモリ アルモリ アルモリ

#### 対応 **OS**

WindowsMe/98/95 Ver4.00.950B OSR2 Windows2000 WindowsMe/98/2000 ACPI

A注意 Windows2000 PC

O2Micro CardBus **The Cirrus Logic CardBus** Toshiba CardBus Controller ToPIC

#### **LAN**  $\blacksquare$

 $\text{LAN}$ 

### **LAN** 22 ™

 $\text{LAN}$ 

LAN

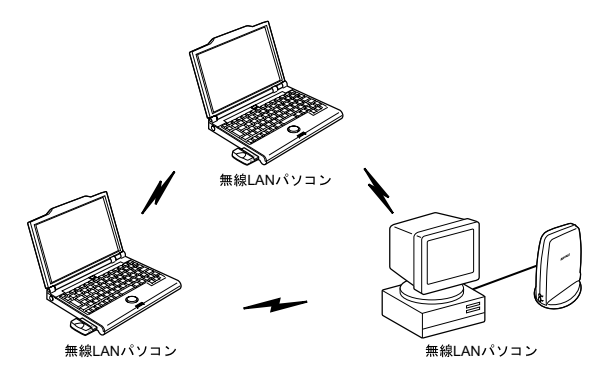

#### **AirStation**

AirStation

 $\text{LAN}$ 

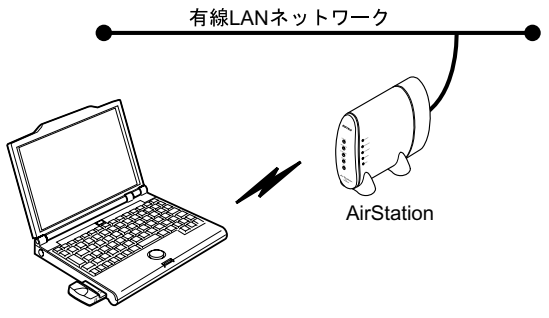

無線LANパソコン

# 1.2 パッケージ内容と製品各部の名称

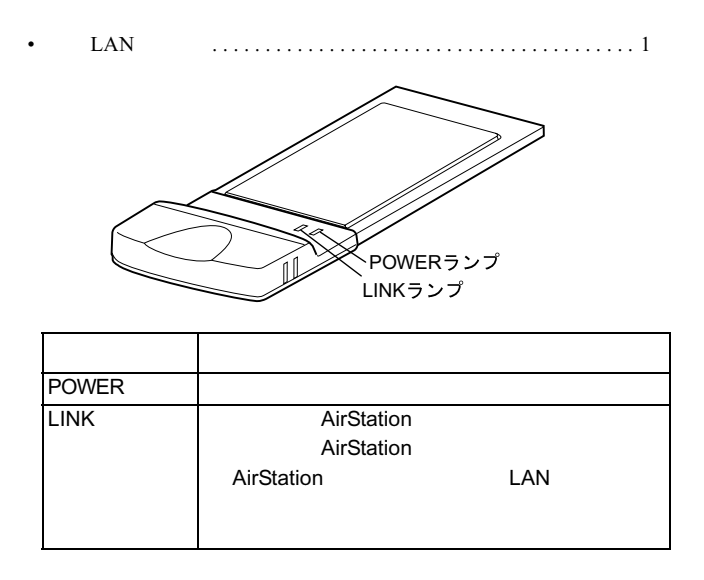

- 
- $\bullet$  AIRCONNECT CD  $\dots \dots \dots \dots \dots \dots \dots \dots$ • WLI-PCM-S11  $\ldots$  . . . . . . . . . . . . . . . 1 • ユーザー登録はがき、保証書 . . . . . . . . . . . . . . . . . . . . . . . . . . . . . 1
- 
- 

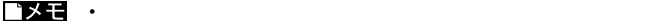

• 追加情報が別紙で添付されている場合は、必ず参照してください。

**11 ご使用になる前に** 

### MEMO

12 WLI-PCM-S11